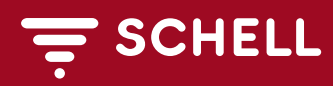

Numéro de l'article: 98 102 00 00

## Configuration/Planification d'une passerelle SWS

Les points de données du serveur SWS de SCHELL sont enregistrés dans des fichiers de configuration en fonction des exigences du client afin de garantir la communication avec le protocole souhaité via la passerelle.

## **Fournitures**

- Configuration de la passerelle conformément aux prescriptions du client
- Élaboration de 2 listes de points de données et 1 dispatch (requis pour la mise en service)

## **Indice**

## **Conditions pour la planification du projet (sur site)**

- 1. Liste des points de données du serveur SWS créée par la passerelle de la part du client. Si l'assistance est fournie par un employé de SCHELL, des frais supplémentaires seront engagés : par exemple, les kilomètres pour l'arrivée et le départ, les heures de travail et le temps de trajet.
- 2. Liste des points de données souhaités.

SCHELL se réserve le droit de faire réaliser la configuration par une société partenaire.

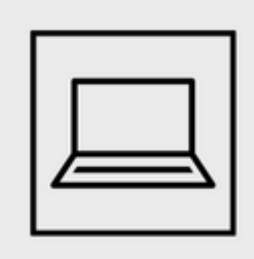